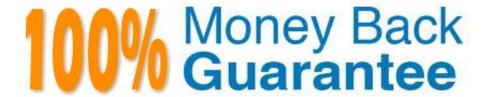

Vendor: Veritas

Exam Code: VCS-319

**Exam Name:**Administration of Veritas Enterprise Vault 11.x

Version: Demo

## **QUESTION 1**

Which status does the Indexing Summary tool display when there are orphaned index entries found in the index volume?

- A. Missing items
- B. Failed items
- C. Deleted items
- D. Extra items

Correct Answer: D

## **QUESTION 2**

Which additional options are available to users in Outlook if the Desktop Policy > Advanced > Outlook > Outlook Add-In behavior is changed to Full?

- A. Users can change the setting allowing them to move or copy items to Virtual Vault.
- B. Users can change the default retention and archiving policy for some folders in Outlook.
- C. Users can access the advanced options for folders in EV Search.
- D. Users can change which tool bar buttons display in their Outlook client.

Correct Answer: B

# **QUESTION 3**

An administrator uses the same DTrace processes repeatedly within the Command Line tool.

How can the administrator save the parameters to run without using the Command Line tool?

- A. create a .TXT file with the DTrace parameters and save the file to the local Scripts for DTrace directory
- B. create a .TXT file to be run from the EVPM Utility
- C. create an .INI file with the DTrace parameters and save the file to the local EVserver Scripts for DTrace directory
- D. create an .INI file to run from the EVPM Utility

Correct Answer: C

# **QUESTION 4**

Which action must an administrator take to view the clustered message queues for an Enterprise Vault clustered

server?

A. the "Component Services" snap-in located in the Microsoft MMC console

B. the ClusterCompMgmt command located in the Enterprise Vault installation folder (typically C:\Program Files (x86)\Enterprise Vault)

C. the "Computer Management" snap-in located in the Microsoft MMC console

D. the ClusterPerfMon command located in the Enterprise Vault installation folder (typically C:\Program Files (x86)\Enterprise Vault)

Correct Answer: B

#### **QUESTION 5**

Symantec Enterprise Vault 11.x for Exchange converts mail message attachments in order to ensure future proofing.

Which file format is used?

- A. .dvs
- B. .xml
- C. .html
- D. .tif

Correct Answer: C

# **QUESTION 6**

An organization is planning for a PST migration. Investigations reveal there are approximately 2TB of PST files to migrate. After the migration, the data stored to the Vault Store Partition is expected to be 50% or less compared with the original data size. The indexing level will be left at the default and the storage team is planning for the migration by adding additional storage for Indexes.

How large are the indexes expected to grow?

A. Up to 70GB because PST files typically contain attachments that contain little or no text.

B. Up to 103GB because the deduplication is estimated to be approximately 50% of the original size.

C. Up to 150GB because the deduplication is estimated to be approximately 50% of the original size and PST files contain additional MAPI attributes.

D. Up to 246GB because the index is based on a calculation of the original PST file size.

Correct Answer: D

#### **QUESTION 7**

An administrator is using quota based archiving and has to wait until archived items have been backed up before storage in Exchange is reduced.

Which option should the administrator select to reduce the time after archiving for shortcut creation while maintaining the secure backup option?

- A. Sharing configured per Vault Store
- B. Sharing configured per Vault Store Group
- C. Vault Store configured with "Yes, in storage queue"
- D. Vault Store configured with "No, remove immediately after archive"

Correct Answer: C

#### **QUESTION 8**

Following the repair of a failed Enterprise Vault server, the administrator fails the services back to the primary server. The administrator notices it takes a minimum of 15 minutes for the desktop clients to re-connect.

What could explain the delay in clients connecting to the server?

- A. the Active Directory integrated DNS zone will take 15 minutes to replicate
- B. the server DNS cache refreshes after 15 minutes
- C. the desktop client DNS cache refreshes after 15 minutes
- D. the Active Directory integrated DNS zone replication can be delayed by up to 15 minutes

Correct Answer: C

### **QUESTION 9**

For which two platforms is Enterprise Vault Office Mail App available? (Select two.)

- A. Outlook 2013
- B. MS SharePoint 2013
- C. MS Exchange 2013 Hub Transport Server
- D. OWA 2013
- E. Outlook 2010

Correct Answer: AD

#### **QUESTION 10**

Which two key benefits are provided by Symantec Enterprise Vault 11.x? (Select two.)

- A. it natively archives all structured data
- B. it archives unstructured data
- C. it allows administrators to import PST files into the archive
- D. it eliminates the need for backups
- E. it eliminates the need for centralized information management

Correct Answer: BC

## **QUESTION 11**

Which two archive types are supported by the Symantec Enterprise Vault 11.x for Exchange Move Archive function? (Select two.)

- A. File System Archiving (FSA) archives
- B. Exchange Mailbox archives
- C. Exchange public folder archives
- D. SharePoint archives
- E. Exchange Journal archives

Correct Answer: BE

# **QUESTION 12**

A Symantec Enterprise Vault 11.x for Exchange (EV) administrator activated Auditing at the Directory level. During this process, the administrator created the audit database and can log on the SQL server without errors. The administrator checks the content of the audit database and notices that nothing is being audited.

How should the administrator resolve this issue?

- A. after enabling auditing on the EV Directory, restart the EV Admin Service level
- B. enable Auditing in the Exchange Server properties in the VAC and select the auditing options
- C. enable Auditing in the EV Server properties in the VAC and select the auditing options
- D. enable Auditing in the EV Site properties in the VAC and select the auditing options

Correct Answer: C